<span id="page-0-0"></span>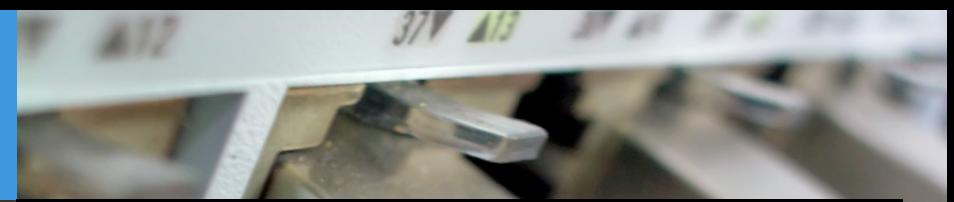

# Programming with network Sockets Computer Science Department, University of Crete

Manolis Surligas [surligas@csd.uoc.gr](mailto:surligas@csd.uoc.gr) October 20, 2016

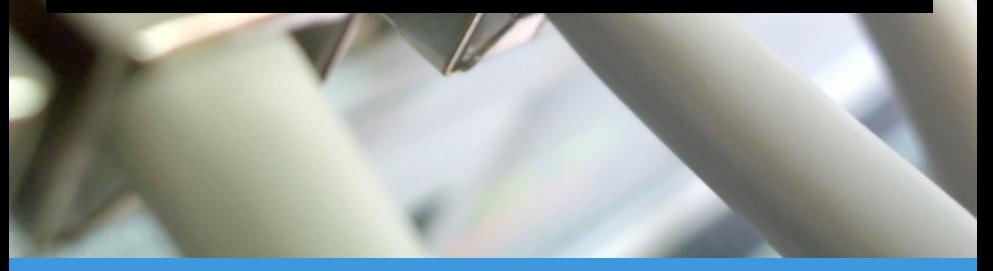

Manolis Surligas (CSD, UoC) [Programming with network Sockets](#page-39-0) 0. October 20, 2016 1/30

### Goal of this lab

- Learn to create programs that communicate over a network
- Create TCP and UDP sockets using the POSIX Socket API
- Handle properly data

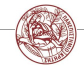

**K ロ ⊁ - K 伊 ▶ - K ヨ ▶** 

## The POSIX Socket API

#### What is POSIX?

Portable Operating System Interface, is a family of standards specified by the IEEE for maintaining compatibility between operating systems.

- There are several Sockets implementations (e.g Berkeley, BSD)
- POSIX Socket API, provides a cross-platform and reliable way for network and inter-process communication

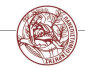

 $2Q$ 

**K ロ ≯ K 何 ▶ K ミ ▶ K** 

### What is a Socket?

• Socket is an endpoint of communication between two processes

- Two basic types of sockets:
	- UNIX sockets
	- Network sockets
- Processes read and write data to the sockets in order to communicate

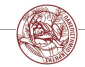

Manolis Surligas (CSD, UoC) [Programming with network Sockets](#page-0-0) Cotober 20, 2016 4/30

 $2Q$ 

**K ロ ⊁ - K 伊 ▶ - K ヨ ▶** 

### What is a Socket?

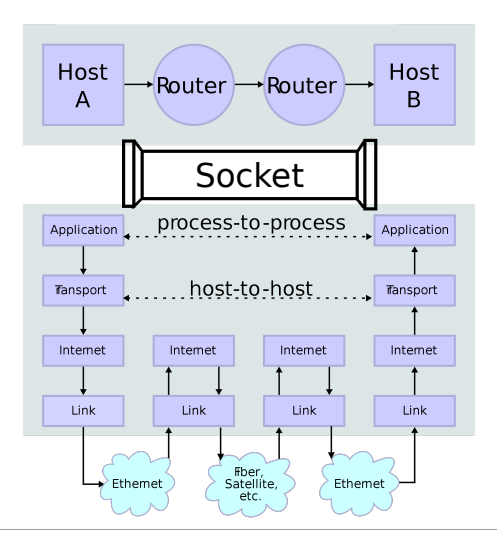

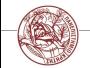

**K ロ ト K 御 ト K 君 ト K 君 ト**  $2Q$ Ė

Manolis Surligas (CSD, UoC) [Programming with network Sockets](#page-0-0) Cotober 20, 2016 5 / 30

### Transport Layer

- Transport layer is responsible for providing end-to-end data transfer between two hosts
- Two main protocols are used:
	- TCP
	- UDP

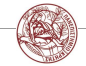

メロメ メタメ メミメ メミメ

### Transport Layer: TCP

- Connection-oriented communication
- Reliable, in-order and error free data delivery
- Flow-control, congestion avoidance

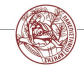

Manolis Surligas (CSD, UoC) [Programming with network Sockets](#page-0-0) Cotober 20, 2016 7 / 30

 $4$  ロ }  $4$   $\overline{r}$  }  $4$   $\overline{z}$  }  $\overline{z}$ 

 $2990$ 

## Transport Layer: UDP

- Connection-less communication
- Packets may be lost
- Packets may arrive in wrong order
- Packets may contain wrong data
- There is no guaranty that packets sent will reach their destination
- Used when low latency is critical (e.g VoIP, streaming, e.t.c.)

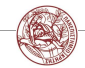

 $2Q$ 

**K ロ ≯ - K 伊 ▶ - K ヨ ▶** 

# Creating a Socket

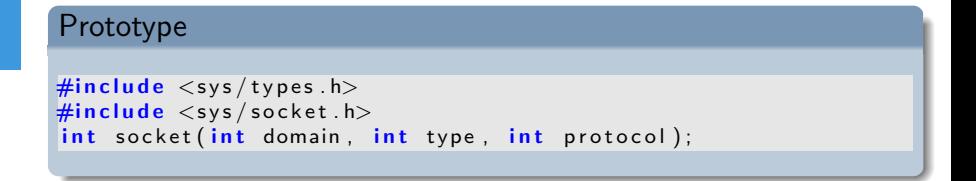

- socket() creates a socket of a certain domain, type and protocol specified by the parameters
- Possible domains:
	- AF INET for IPv4 internet protocols
	- AF INET6 for IPv6 internet protocols

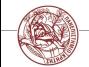

イロメ イ何メ イヨメ イヨメ

# Creating a Socket

#### Prototype

```
\#include \ltsys/types.h>
\#include \langle sys / socket . h>
int socket (int domain, int type, int protocol);
```
- socket() creates a socket of a certain domain, type and protocol specified by the parameters
- Possible types:
	- SOCK\_STREAM provides reliable two way connection-oriented byte streams (TCP)
	- SOCK\_DGRAM provides connection-less, unreliable messages of fixed size (UDP)
- protocol depends on the domain and type parameters. In most cases 0 can be passed

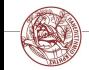

 $2Q$ 

メロメ メタメ メミメ メミメ

# Creating a Socket

### SOCK STREAM

Sockets of this type are full-dublex data streams that do not rely on a known data length. Before sending or receiving the socket must be in a connected state. To send and receive data,  $send()$  and  $recv()$ system calls may be used. By default, socket of this type are blocking, meaning that a call of  $recv()$  may block until data arrive from the other side. At the end,  $close()$  should be used to properly indicate the end of the communication session.

#### SOCK DGRAM

This kind of sockets allowing to send messages of a specific size without the guarantee that they will be received from the other side. To send and receive messages sendto() and recvfrom() calls may be used.

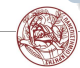

**K ロ ≯ K 何 ▶ K ミ ▶ K** 

### TCP: Creating the socket

• Lets try to create our first TCP socket!

```
int sock:
if ((sock = socket (AF_-INET, SOCK\_STREAD, IPPROTO\_TCP)) == -1)perror('opening TCP listening socket');
  exit (EXIT_FAILURE);
}
```
- Always check for errors! Using perror() printing a useful and meaningful message is very easy!
- Opening a TCP socket is exactly the same for both server and client side

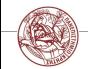

 $2Q$ 

## Bind a Socket

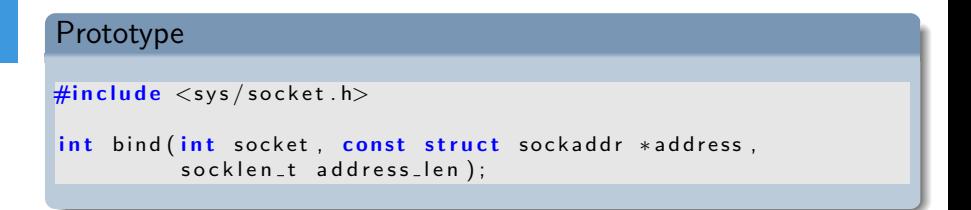

- bind() assigns an open socket to a specific network interface and port
- **bind()** is very common in TCP servers because they should waiting for client connections at specific ports

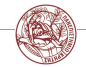

イロメ イ何メ イヨメ イヨメ

## TCP: Bind the socket

```
struct sockaddr_in sin:
memeet(<math>ksin, 0, sizeof (struct) sockaddr_in)</math>)sin . sin . f a mi l v = AF INET;
sin . sin _ = port = <math>htons (listening _ = port );
sin . sin . add r . s . add r = htonl (INADDR_ANY);if (bind (sock, (struct socket <math>*</math>))& sin,size of (struct \; sockaddr_in)) == -1){
   perror ("TCP bind");
   exit (EXIT_FAILURE);
}
```
- Always reset the struct **sockaddr-in** before use
- Addresses and ports must be assigned in Network Byte Order
- **INADDR ANY** tells the OS to bind the socket at all the available network interfaces

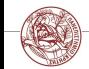

 $2Q$ 

# Listening for incoming connections

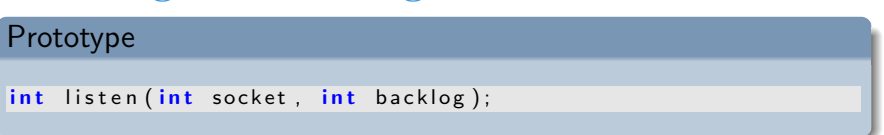

- After binding to a specific port a TCP server can listen at this port for incoming connections
- backlog parameter specifies the maximum possible outstanding connections
- Clients can connect using the **connect()** call

```
Hint! (Old Linux distributions)
For debugging you can use the netstat utility! Try:
bash$ netstat -ltpn
```
 $2Q$ 

K ロ ▶ K 倒 ▶ K 듣 ▶ K 듣 ▶

# Listening for incoming connections

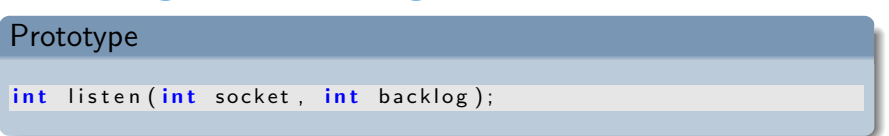

- After binding to a specific port a TCP server can listen at this port for incoming connections
- backlog parameter specifies the maximum possible outstanding connections
- Clients can connect using the **connect()** call

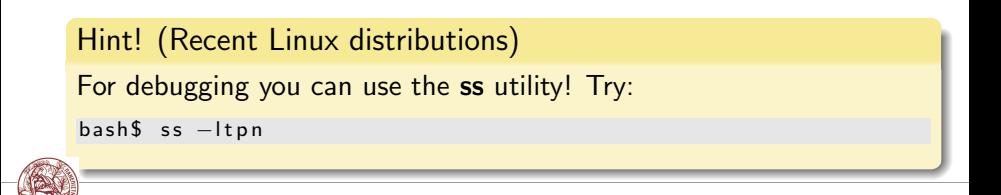

 $2Q$ 

### Trivia

#### Think!

Which of the calls of the previous slides cause data to be transmitted or received over the network?

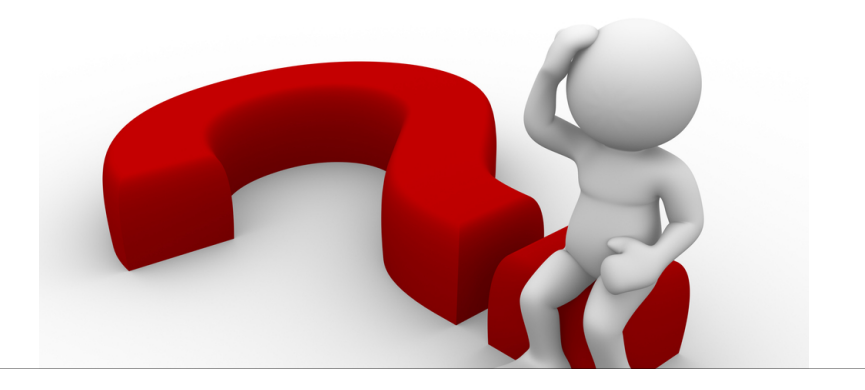

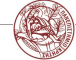

Manolis Surligas (CSD, UoC) [Programming with network Sockets](#page-0-0) **October 20, 2016** 16 / 30

**K ロ ▶ K 倒 ▶ K ミ** 

### Trivia

#### Think!

Which of the calls of the previous slides cause data to be transmitted or received over the network? **NONE!** 

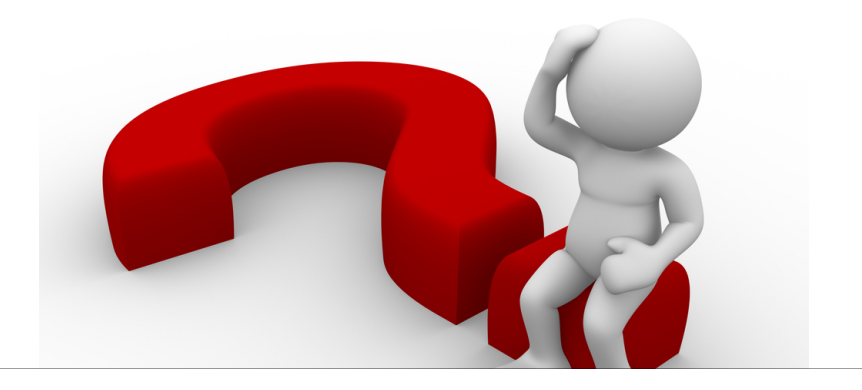

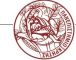

Manolis Surligas (CSD, UoC) [Programming with network Sockets](#page-0-0) **October 20, 2016** 17 / 30

**K ロ ▶ K 何 ▶ K 日** 

# TCP: Accepting connections

### Prototype

```
\#include \langle sys/socket .h>
int accept (int socket, struct sockaddr * restrict address,
            socklen_t * restrict address_len );
```
- **accept()** is by default a blocking call
- It blocks until a connection arrives to the listening socket
- On success a new socket descriptor is returned, allowing the listening socket to handle the next available incoming connection
- The returned socket is used for sending and receiving data
- If address is not NULL, several information about the remote client are returned
- **address len** before the call should contain the size of the address struct. After the call should contain the size of the returned structure

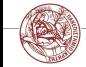

 $2Q$ 

K ロ ▶ K 倒 ▶ K 듣 ▶ K 듣 ▶

# TCP: Connecting

#### Prototype

```
\#include \leq sys / socket . h>
int connect (int socket, const struct sockaddr *address,
             socklen_t address_len);
```
- Connects a socket with a remote host
- Like bind(), zero the contains of address before use and assign remote address and port in Network Byte Order
- If **bind()** was not used, the OS assigns the socket to all the available interfaces and to a random available port

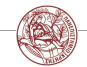

 $2Q$ 

K ロ ▶ K 倒 ▶ K 듣 ▶ K 듣 ▶

# TCP: Sending Data

#### Prototype

```
\#include \langle sys/socket .h>
ssize_t send (int socket,
               const void *buffer,
               size_t length, int flags);
```
- send() is used to send data using a connection oriented protocol like TCP
- Returns the actual number of bytes sent
- Always check the return value for possible errors or to handle situations where the requested buffer did not sent completely

#### Question!

#### Does this call block?

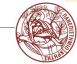

**K ロ ≯ K 何 ▶ K ミ ▶ K** 

 $299$ 

# TCP: Sending Data

#### Prototype

```
\#include \langle sys/socket .h>
ssize_t send (int socket,
               const void *buffer,
               size_t length, int flags);
```
- send() is used to send data using a connection oriented protocol like TCP
- Returns the actual number of bytes sent
- Always check the return value for possible errors or to handle situations where the requested buffer did not sent completely

#### Question!

#### Does this call block? YES!

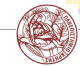

**K ロ ≯ K 何 ▶ K ミ ▶ K** 

# TCP: Receiving Data

#### Prototype

```
\#include \langle sys/socket .h>
ssize_t recv(int socket, void *buffer,
               size_t length, int flags);
```
- recv() is by default a blocking call that receives data from a connection-oriented opened socket
- length specifies the size of the buffer and the maximum allowed received data chunk
- Returns the number of bytes received from the network
- recv() may read less bytes than length parameter specified, so use only the return value for your logic
- If you do not want to block if no data are available, use non-blocking sockets (hard!) or poll()

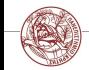

K ロ ▶ K 倒 ▶ K 듣 ▶ K 듣 ▶

### TCP Overview

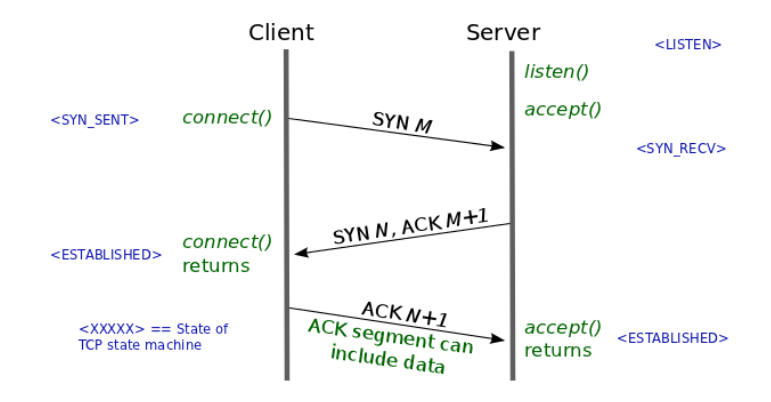

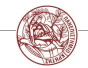

Manolis Surligas (CSD, UoC) **[Programming with network Sockets](#page-0-0)** October 20, 2016 22 / 30

メロメ メタメ メミメ メミメ

### TCP Overview

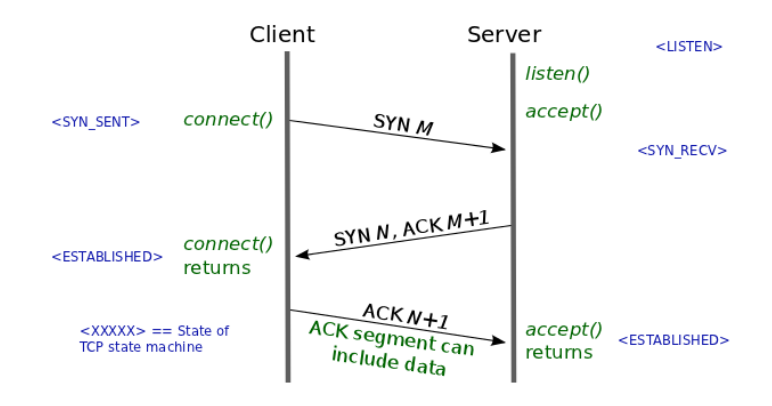

In high society, TCP is more welcome than UDP. At least it knows a proper handshake.

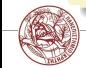

Manolis Surligas (CSD, UoC) [Programming with network Sockets](#page-0-0) October 20, 2016 22 / 30

 $299$ 

通り

## UDP: Creating the socket

• Creating a UDP socket is quite the same as with TCP

```
int sock:
if ((sock = socket (AF\rule{1.05cm}{0.05cm}/) = -1)perror('opening' UDP socket' );
  exit (EXIT_FAILURE);
}
```
- Only type and protocol parameters are different
- **bind()** is also exactly the same for UDP too

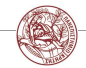

イロメ イ何メ イヨメ イヨメ

### UDP: Connection-less

### UDP is connection-less!!! No need to call accept() or connect()!!!

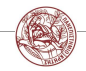

Manolis Surligas (CSD, UoC) [Programming with network Sockets](#page-0-0) October 20, 2016 24 / 30

 $2Q$ メロメ メタメ メミメ メミメ

# UDP: Receiving data

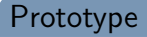

```
\#include \langle sys / socket . h>
ssize_t recvfrom (int socket, void * restrict buffer,
                   size_t length, int flags,
                   struct sockaddr * restrict address,
                   socklen_t * restrict address_len );
```
- **length** specifies the length of the buffer in bytes
- **address** if not NULL, after the call should contain information about the remote host
- address len is the size of the struct address
- Returns the number of bytes actually read. May be less that length

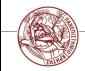

 $2Q$ 

- Have in mind that recvfrom() is a blocking call
- How you can probe if data are available for receiving?

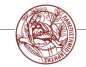

**K ロ ≯ K 何 ▶ K ヨ ▶** 

 $2990$ 

- Have in mind that recvfrom() is a blocking call
- How you can probe if data are available for receiving? - Use poll()

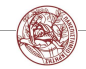

**K ロ ⊁ - K 伊 ▶ - K ヨ ▶** 

 $2990$ 

- Have in mind that recvfrom() is a blocking call
- How you can probe if data are available for receiving? - Use poll()
- What if the message sent is greater that your buffer?

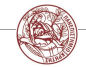

 $2Q$ 

 $4$   $\Box$   $\rightarrow$   $\rightarrow$   $\Box$   $\rightarrow$   $\rightarrow$   $\rightarrow$   $\rightarrow$   $\rightarrow$ 

- Have in mind that recvfrom() is a blocking call
- How you can probe if data are available for receiving? - Use poll()
- What if the message sent is greater that your buffer? - Use recvfrom() in a loop with poll()

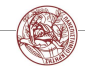

 $2Q$ 

 $4$   $\Box$   $\rightarrow$   $\rightarrow$   $\Box$   $\rightarrow$   $\rightarrow$   $\rightarrow$   $\rightarrow$   $\rightarrow$ 

# UDP: Sending data

#### Prototype

```
\#include \langle sys/socket .h>
ssize_t sendto (int socket, const void *message,
                size_t length, int flags,
                const struct sockaddr *dest_addr,
                socklen_t dest_len);
```
- **length** is the number of the bytes that are going to be sent from buffer message
- dest\_addr contains the address and port of the remote host
- Returns the number of bytes sent. May be less that **length** so the programmer should take care of it

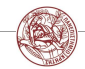

 $2Q$ 

# UDP: Sending data

#### Prototype

```
\#include \langle sys / socket . h>
ssize_t sendto (int socket, const void *message,
                 size_t length, int flags,
                 const struct sockaddr *dest_addr,
                 socklen_t dest_len);
```
- **length** is the number of the bytes that are going to be sent from buffer message
- dest\_addr contains the address and port of the remote host
- Returns the number of bytes sent. May be less that **length** so the programmer should take care of it

#### Trivia!

### Does sendto() block?

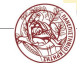

 $2Q$ 

# UDP: Sending data

#### Prototype

```
\#include \langle sys / socket . h>
ssize_t sendto (int socket, const void *message,
                 size_t length, int flags,
                 const struct sockaddr *dest_addr,
                 socklen_t dest_len);
```
- **length** is the number of the bytes that are going to be sent from buffer message
- dest\_addr contains the address and port of the remote host
- Returns the number of bytes sent. May be less that **length** so the programmer should take care of it

#### Trivia!

#### Does sendto() block? NO!

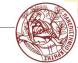

 $2Q$ 

### **Endianness**

- Networks are heterogeneous with many different OS's, architectures, etc
- Endianess is a serious problem when sending data to other hosts
- When sending entities that are greater that a byte, always convert them in Network Byte Order
- By default Network Byte Order is Big-Endian
- Use htons(), ntohs(), htonl(), ntohl()

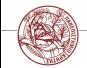

 $2Q$ 

**K ロ ≯ K 何 ▶ K ヨ ▶** 

### **Endianness**

- Networks are heterogeneous with many different OS's, architectures, etc
- Endianess is a serious problem when sending data to other hosts
- When sending entities that are greater that a byte, always convert them in Network Byte Order
- By default Network Byte Order is Big-Endian
- Use htons(), ntohs(), htonl(), ntohl()

#### Trivia!

When sending large strings do we have to convert in Network Byte Order?

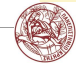

 $2Q$ 

**K ロ ⊁ - K 伊 ▶ - K ヨ ▶** 

### **Endianness**

- Networks are heterogeneous with many different OS's, architectures, etc
- Endianess is a serious problem when sending data to other hosts
- When sending entities that are greater that a byte, always convert them in Network Byte Order
- By default Network Byte Order is Big-Endian
- Use htons(), ntohs(), htonl(), ntohl()

#### Trivia!

When sending large strings do we have to convert in Network Byte Order? NO!

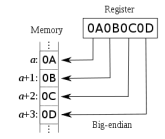

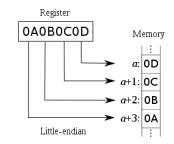

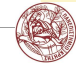

 $2Q$ 

 $4$   $\Box$   $\rightarrow$   $\rightarrow$   $\Box$   $\rightarrow$   $\rightarrow$   $\rightarrow$   $\rightarrow$   $\rightarrow$ 

# Useful man pages

- socket $(7)$
- $ip(7)$
- setsockopt(3p)
- tcp $(7)$
- $\bullet$  udp $(7)$

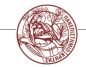

 $2Q$ 

**K ロ ト K 倒 ト K 差 ト K 差 ト** 

# <span id="page-39-0"></span>Questions??

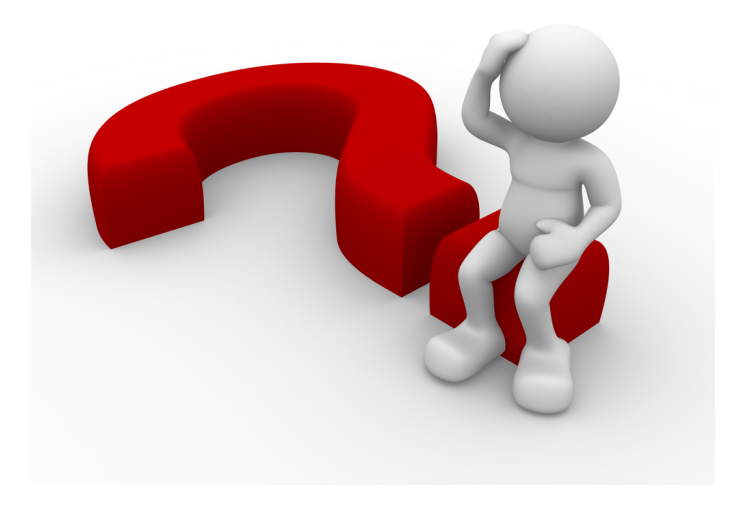

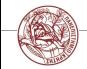

Manolis Surligas (CSD, UoC) [Programming with network Sockets](#page-0-0) October 20, 2016 30 / 30

 $299$ 

Ė